**AminetPart**

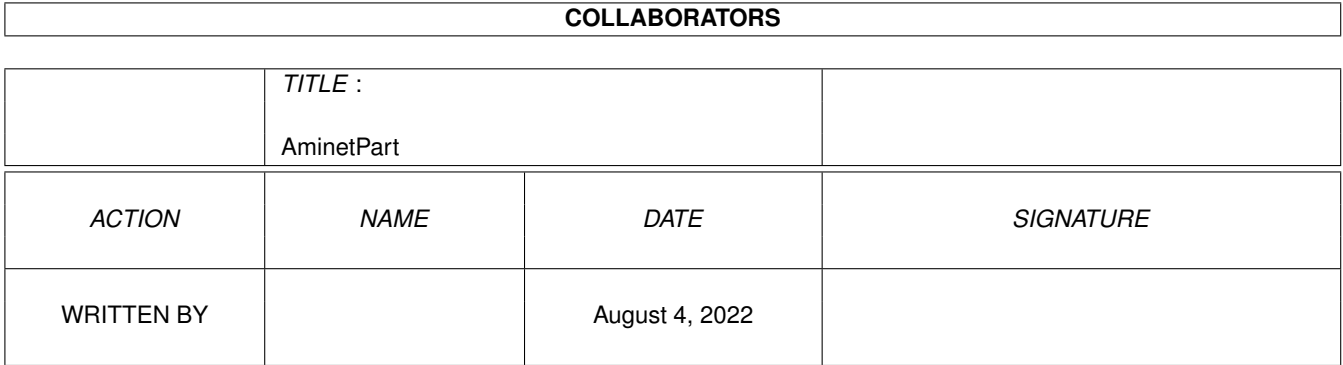

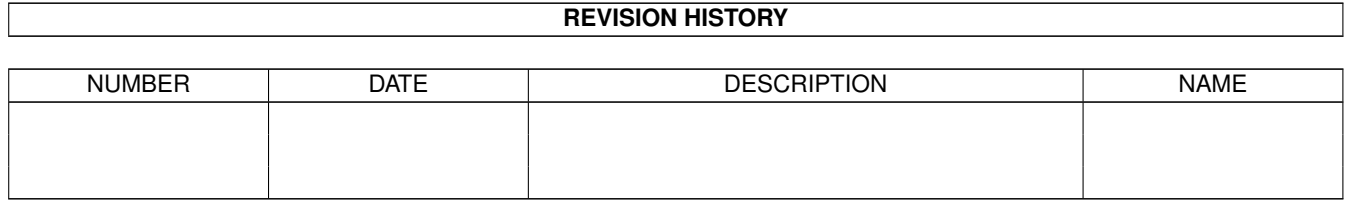

## **Contents**

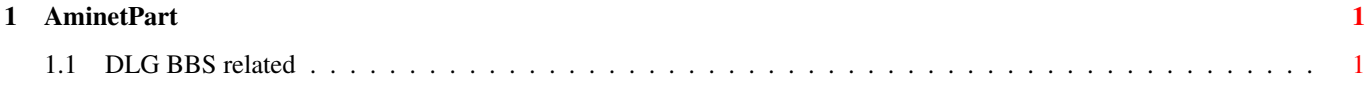

## <span id="page-3-0"></span>**Chapter 1**

## **AminetPart**

## <span id="page-3-1"></span>**1.1 DLG BBS related**

Click name to unpack, description to read the readme or get help

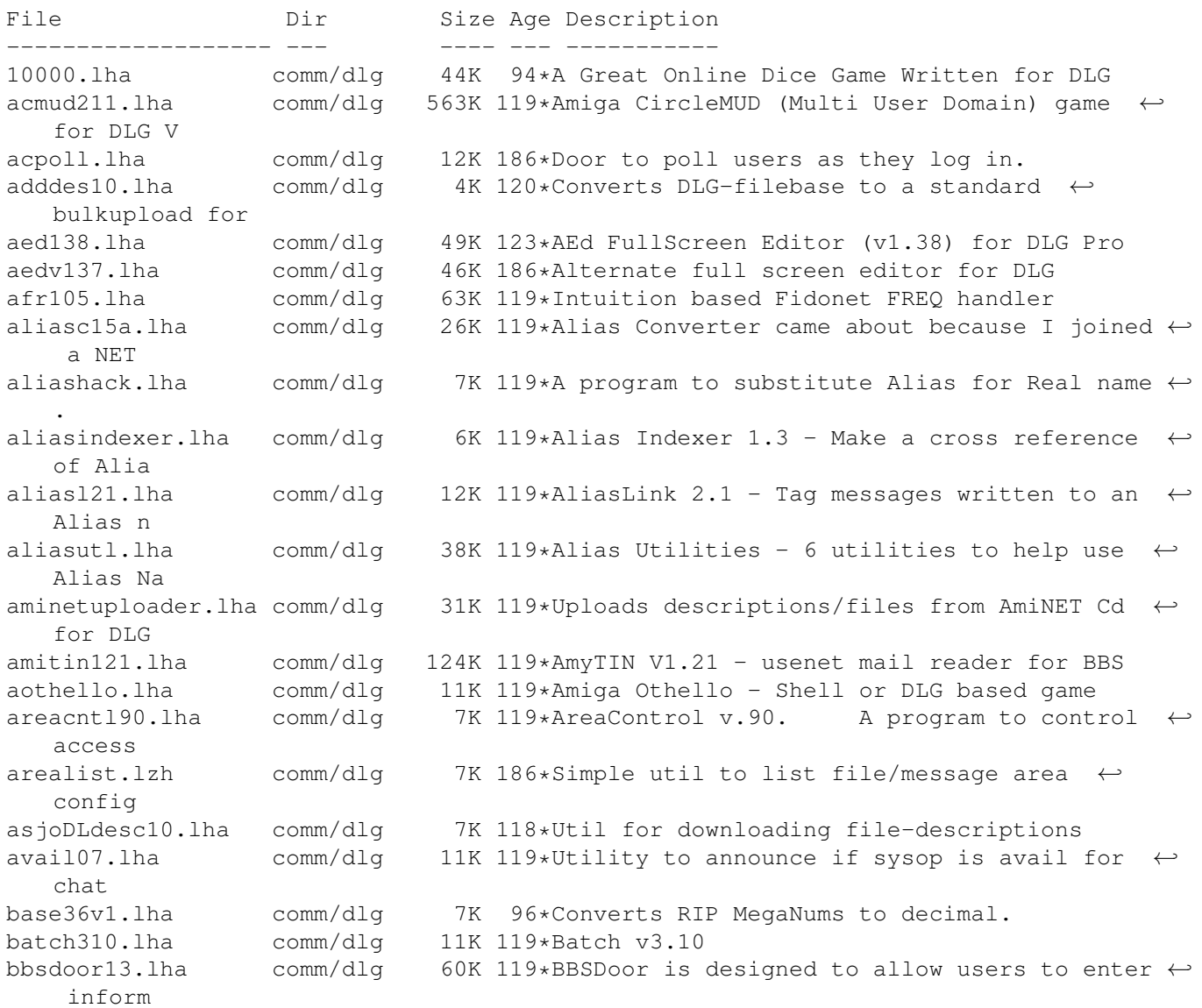

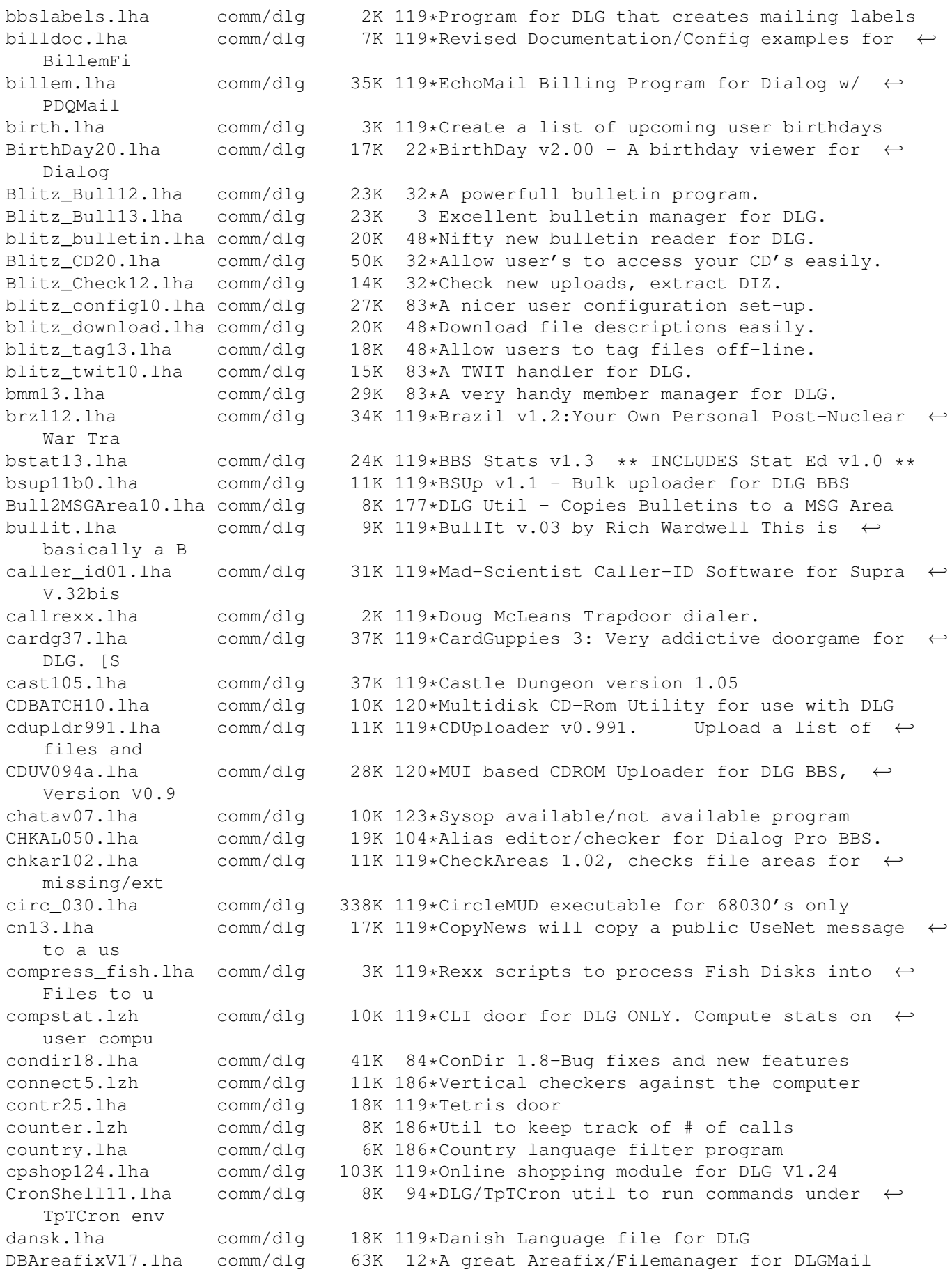

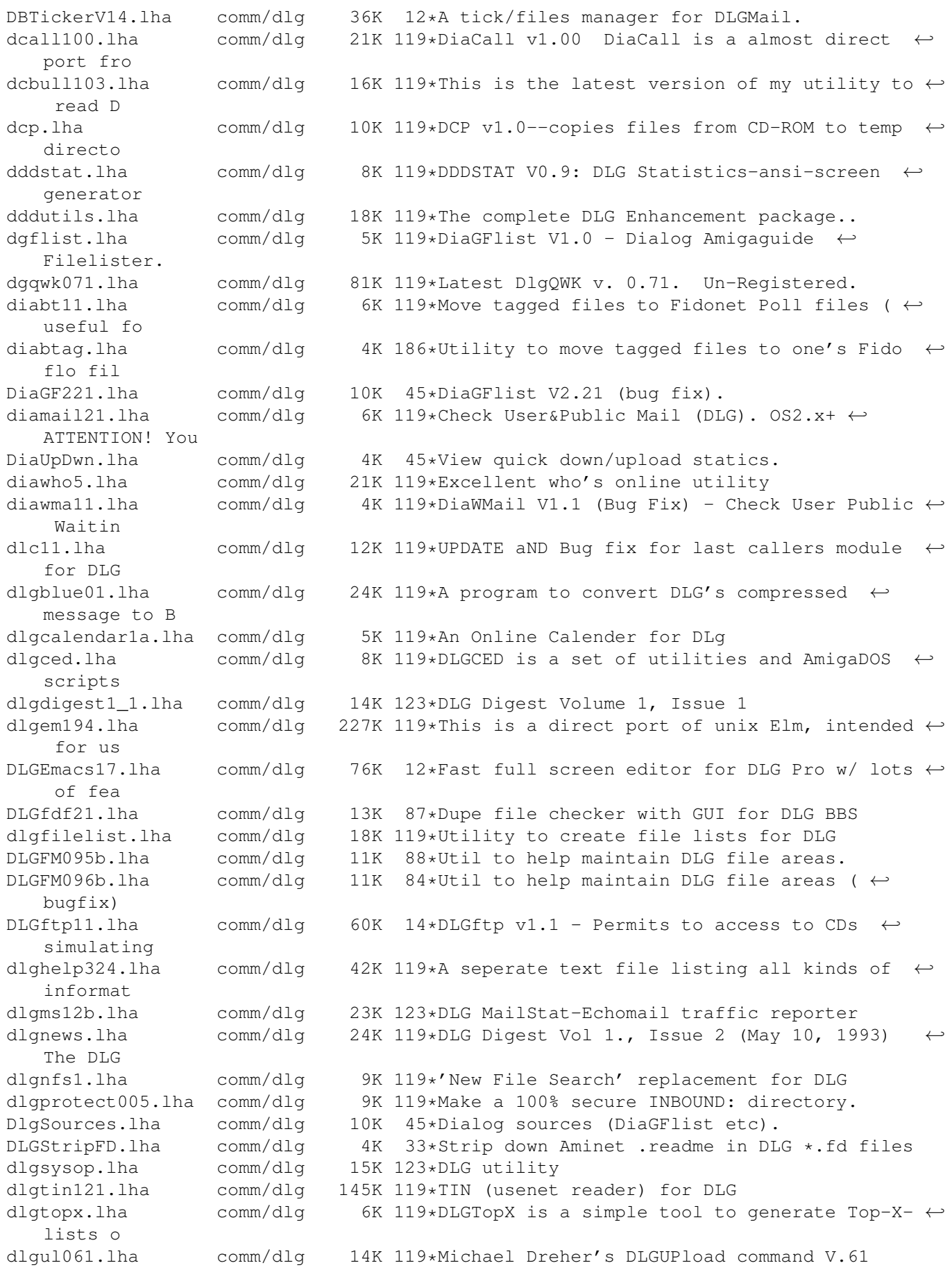

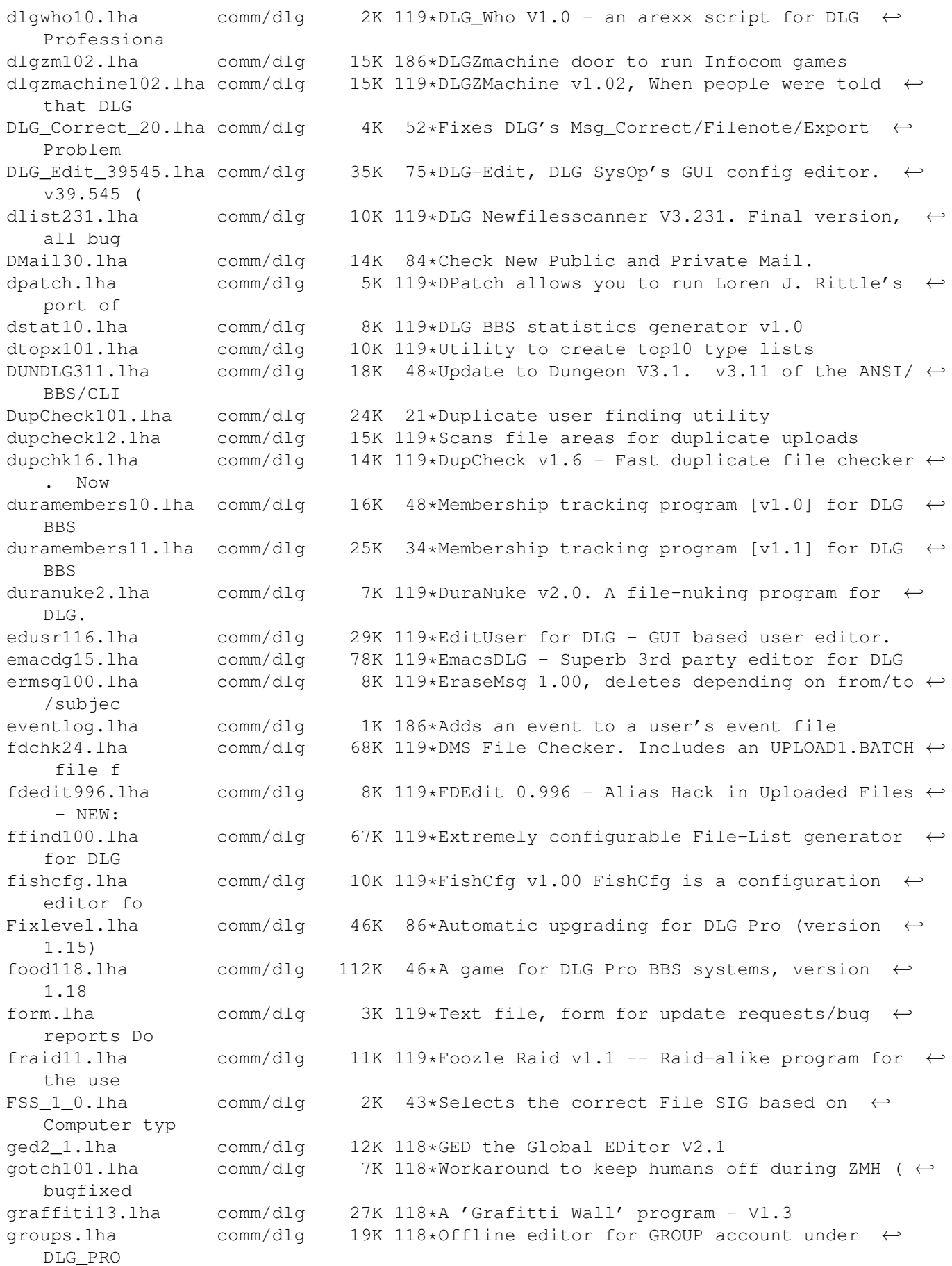

gwall26.lha comm/dlg 4K 118\*Graffiti Wall. hang3.lha comm/dlg 5K 118\*Hangman V3.0 HKTAfix1\_557.lha comm/dlg 60K 54\*AreafixV1.557 for DLGMail with multiple net  $\leftrightarrow$ suppor HKTAreafix.lha comm/dlg 39K 97\*New and good Areafix for DLGMail. HK\_DLGTools1\_0.lha comm/dlg 29K 31\*CommentDLGDir DLGFList, CreateFD horserace.lha comm/dlg 6K 118\*Horse race game done in Rexx for DLG horses413.lha comm/dlg 16K 118\*HorseRacing II v4.13 hspics10.lha comm/dlg 11K 118\*Hack & Slash characters & pictures hs\_13.lha comm/dlg 185K 118\*Update to Hack & Slash ver. 1.3<br>hws300.lha comm/dlg 100K 118\*Excellent 'Hollywood Squares' q comm/dlg 100K 118\*Excellent 'Hollywood Squares' game for DLG ifbbs102.lha comm/dlg 12K 118\*A files.bbs file import utility for DLG,  $\leftrightarrow$ now suppo incdv1.lha comm/dlg 7K 96\*Displays which CD is currently online. iqtest.lzh comm/dlg 16K 186\*IQ tester door isf.lha comm/dlg 17K 118\*ISF is a little utility to import stray  $\leftarrow$ files into isrip1.lha comm/dlg 6K 96\*Adds RIP to progs w/o it. italian.lha comm/dlg 18K 118\*Italian language file for Dialog BB/OS only ←- . ItalianDLG11.lha comm/dlg 28K 12\*Italian language file for DLG Pro BBS/OS ←- 1.1 jbpbatch.lzh comm/dlg 10K 118\*JBP\_FileBatch DEMO. First time uploaded to ← my kno jbpfx14.lha comm/dlg 19K 118\*JBPAreafix 1.4 more security options! jbphlp42.1zh comm/dlg 38K 118\*JBPHelp version  $0.42...$  What AmigaGuide  $\leftrightarrow$ should hav jbprd04.1zh comm/dlg 15K 118\*Raid program for DLG verison 0.04 fixes  $\leftrightarrow$ password b jbpstat5.lzh comm/dlg 15K 118\*Caller and computer statistics door for DLG  $\leftrightarrow$ BBS/OS keirsey.lha comm/dlg 27K 118\*The Keirsey Personality Test comm/dlg 10K 186\*XPR kermit library and settings for DLG killstr.lha comm/dlg 9K 118\*For DLG only. Kills stray messages, which  $\leftrightarrow$ you prob kludge.lha comm/dlg 5K 118\*A small DLG program to view the PATH lines ← that ar last10.lha comm/dlg 3K 186\*Arexx script to list the last 10 callers lcp101b.lha comm/dlg 20K 118\*DLG-LastCall Plus v2.1b<br>lcpv30.lzh comm/dlg 23K 123\*DLG Last Call Plus lcpv30.lzh comm/dlg 23K 123\*DLG Last Call Plus comm/dlg 6K 118\*Utility to change a users level (only) from  $\leftarrow$  $CT.T$ lod31.lha comm/dlg 21K 118\*Luck Of the Draw - Excellent game for DLG logcall.lha comm/dlg 6K 118\*A utility to log callers activity to a text  $\leftarrow$ file ( logext.lha comm/dlg 8K 118\*A program that will graph your TradDoor ← usage for mafia.lzh comm/dlg 42K 123\*Mafia door for DLG<br>mafiadoor.lha comm/dlg 49K 118\*MafiaDoor online G 49K 118\*MafiaDoor online Game for DLG mafiaud.lha comm/dlg 38K 123\*Mafia door update-bug fixes Magic052.lha comm/dlg 13K 149\*Full Screen Filelister/Tagger (DLG).<br>MAGIS110.lha comm/dlg 54K 97\*Multifunction filescan util for DLG 54K 97\*Multifunction filescan util for DLG Pro V1 ← .0. maglp215.lha comm/dlg 86K 118\*Magic Lamp lotto number picker v2.15 (bug  $\leftrightarrow$ fixes) MAGUP086.lha comm/dlg 29K 95\*A CLI ReqTools File Uploader for DLG by  $\leftrightarrow$ Erno Tuoma

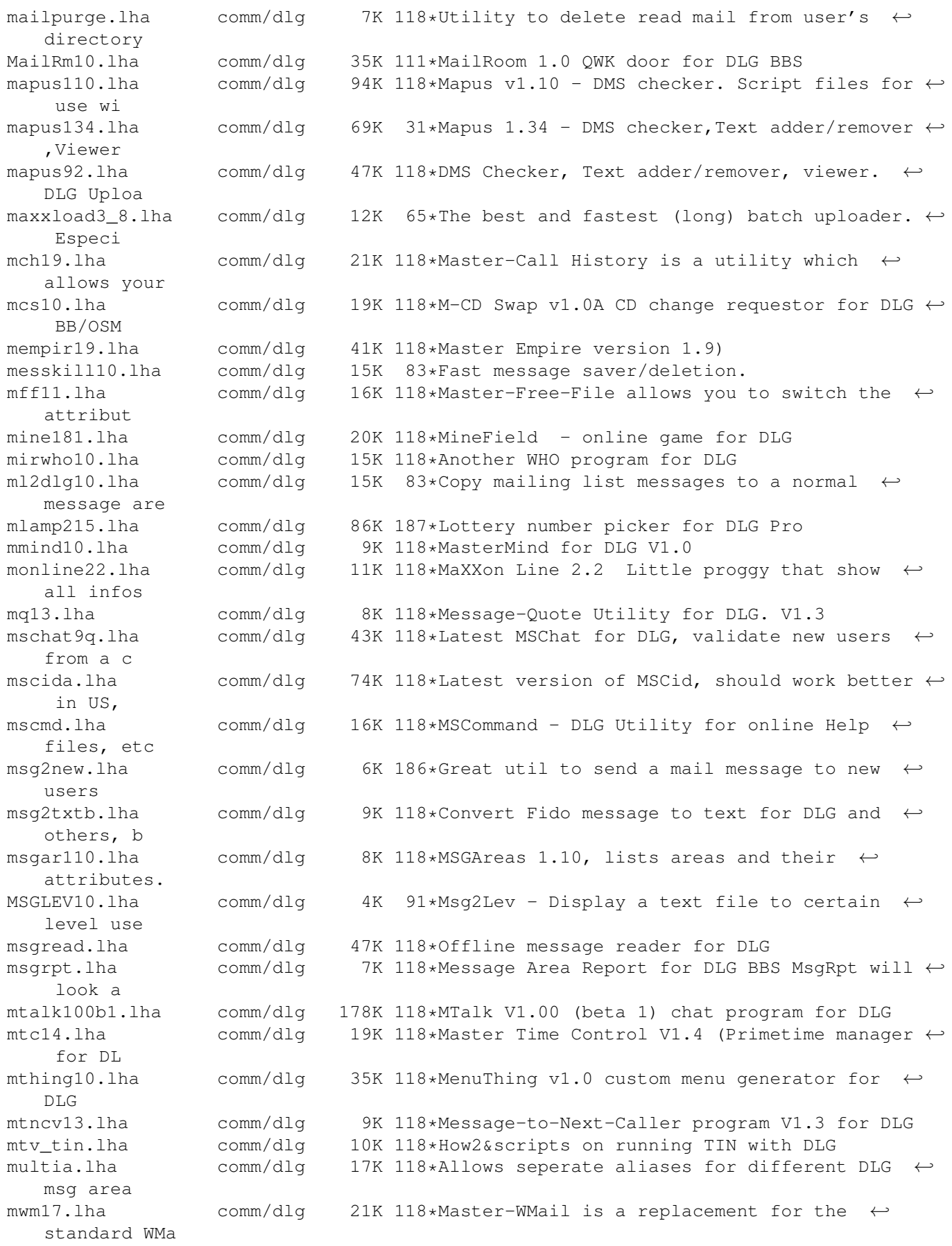

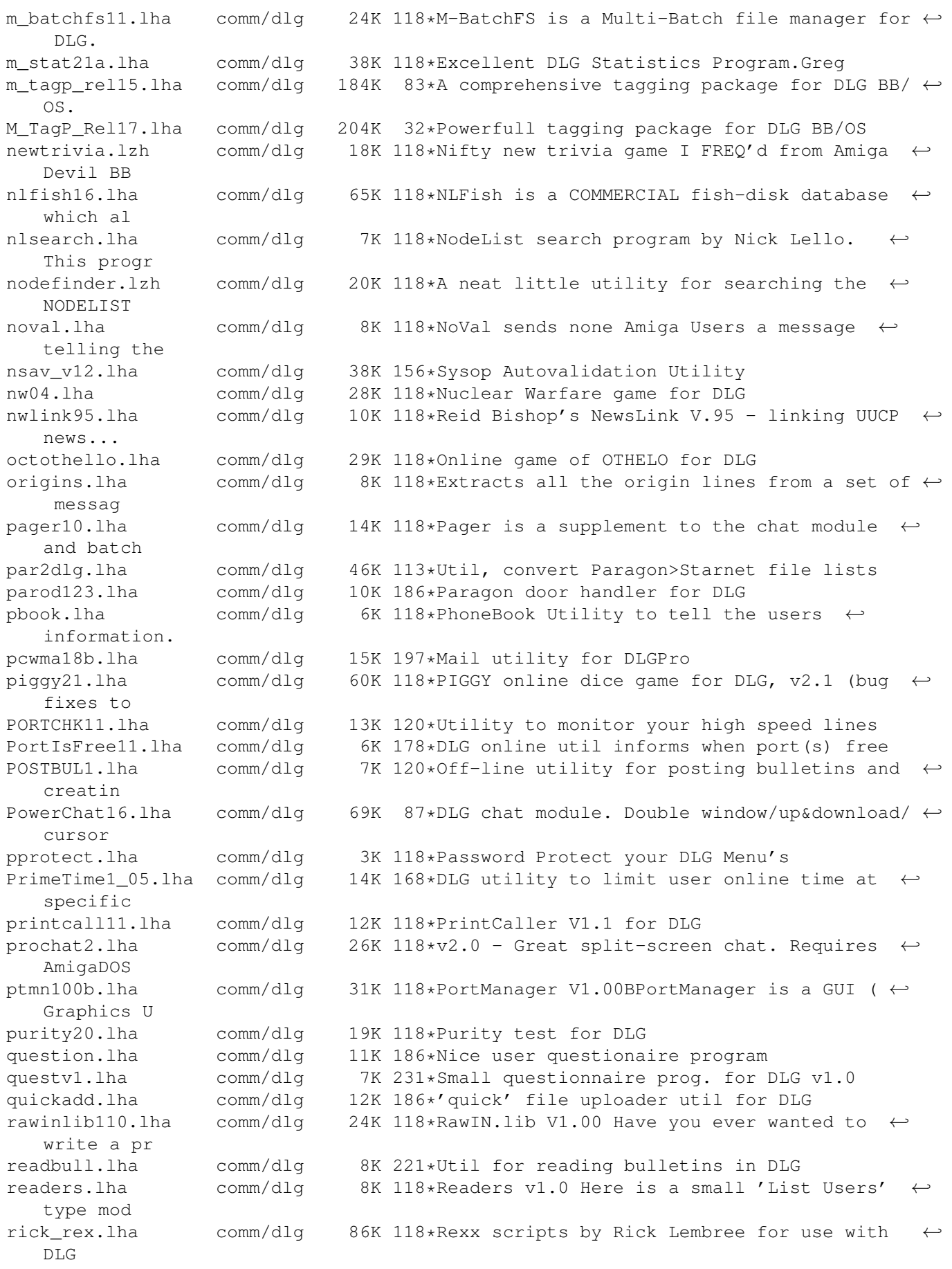

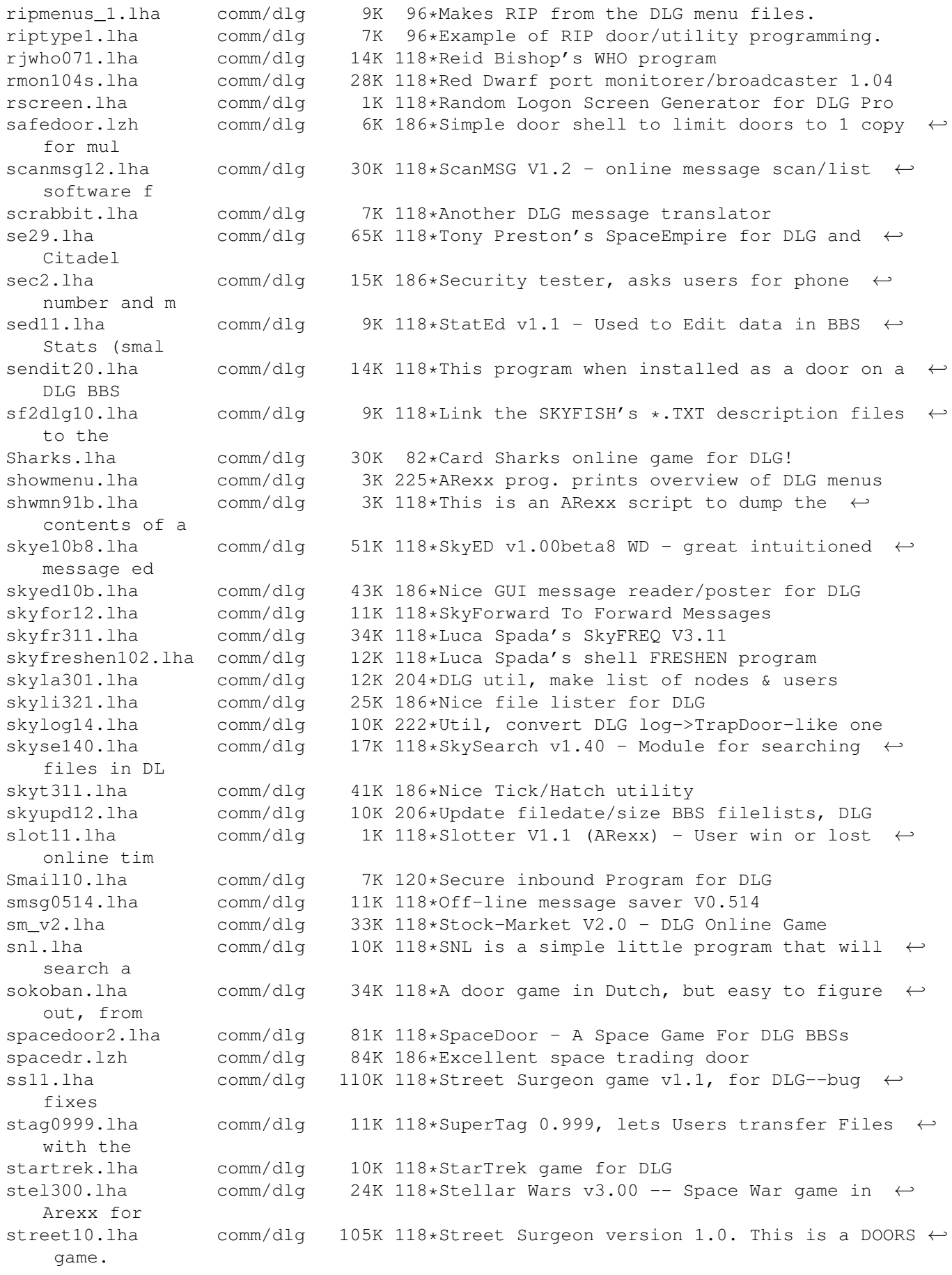

submas14.lha comm/dlg 17K 118\*SubMas allows you to copy the subject or  $\leftrightarrow$ the From/ subscribe2.lha comm/dlq 8K 118\*Mark Montminy's Subscribe for DLG supertag.lha comm/dlg 10K 118\*A remote TAG option for DLG BBS' in fidonet superup.lha comm/dlg 71K 118\*SuperUp is a user friendly utility to make ← local u svenska.lha comm/dlg 17K 118\*Sweedish language file for Dialog BB/OS ← only. sview110.lha comm/dlq 7K 118\*SIGView 1.10, lists SIGs that areas belong ← to. tagread16.lha comm/dlg 71K 118\*Doug McLeans TagRead V1.16 for DLG telereg100.lha comm/dlg 63K 118\*TeleReg is an on-line database, quite  $\leftrightarrow$ similiar to tfcd065b.lha comm/dlg 39K 118\*TRCDUp v0.65 beta TRansformer CDrom ← UPloader This tfchk05b.lha comm/dlg 10K 188\*Validates file libraries in DLG v0.5beta<br>tf v05b.lha comm/dlg 11K 118\*top files downloaded utility.. for DLG tf\_v05b.lha comm/dlg 11K 118\*top files downloaded utility.. for DLG<br>Timeb103.lha comm/dlg 16K 146\*TimeBank; a DLG door, simple but effic comm/dlg 16K 146\*TimeBank; a DLG door, simple but efficient timeb130.lha comm/dlg 18K 118\*Version 1.30 of Wim Rumping's DLG Time Bank tis100.lha comm/dlg 78K 118\*The Immmortal Struggle - Online game for  $\leftrightarrow$ DLG BBS todaydat.lha comm/dlg 146K 118\*Today In History Data file for use with  $\leftrightarrow$ ACtoday by toplist.lha comm/dlq 7K 118\*Creates top x downloaders, message posters, ← etc translator.lha comm/dlg 2K 118\*It will randomly translate the messages  $\leftrightarrow$ written in trcup05b.lha comm/dlg 10K 118\*Check Description of file from the Shell.<br>tread10.lha comm/dlg 31K 118\*Latest TaqRead (now TurboRead) for DLG BE comm/dlg 31K 118\*Latest TagRead (now TurboRead) for DLG BBS/  $\leftrightarrow$ OS, now trimlogs.lha comm/dlg 10K 118\*These utilities were written to be used  $\leftrightarrow$ with just trlha05b.lha comm/dlg  $12K$  118\*TRLha v0.5 beta - Convert entire DLG  $\leftrightarrow$ Libraries to trmsg05b.lha comm/dlg 14K 118\*TRMsg v0.5 beta The Real Robot Message ←- Writer TRMs tron10b.lha comm/dlg 13K 118\*Tron is the first in a series of security  $\leftrightarrow$ tools fo trread930212.lha comm/dlg 32K 118\*Turbo-Read 93-02-12 from Doub McLean trud.lha comm/dlq 22K 118\*Update to TurboRead (TagRead) fixes ← important bug, TurboRead25.lha comm/dlg 77K 12\*Full screen message reader for DLG. Can  $\leftrightarrow$ replace Me typer212.lha comm/dlg 40K 118\*Typing game door for DLG (pro)HyperTyper is ← a door typer220.lha comm/dlg 84K 118\*Typing game door for DLG (pro) uedit100.lha comm/dlg 19K 118\*UserEdit v1.0/PAL ulist100.lha comm/dlg 11K 118\*USER-LIST generator V1.0 for DLG<br>unzip5c2.lha comm/dlq 67K 118\*UNZIP 5(LKC)2 - Special Port that comm/dlg 67K 118\*UNZIP 5(LKC)2 - Special Port that works  $\leftrightarrow$ under DLGM updatefiles.lha comm/dlg 2K 118\*A program to update filesize&date of  $\star$ .fd  $\leftrightarrow$ for DLG upload1.lha comm/dlg 69K 118\*Upload1.batch - Duplicate file checker for ← DLG USERDAT1.lha comm/dlg 10K 120\*Intuition interface for viewing your Users ← data fi

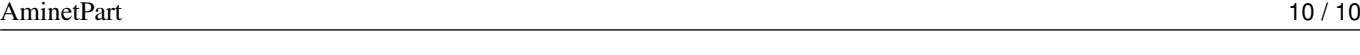

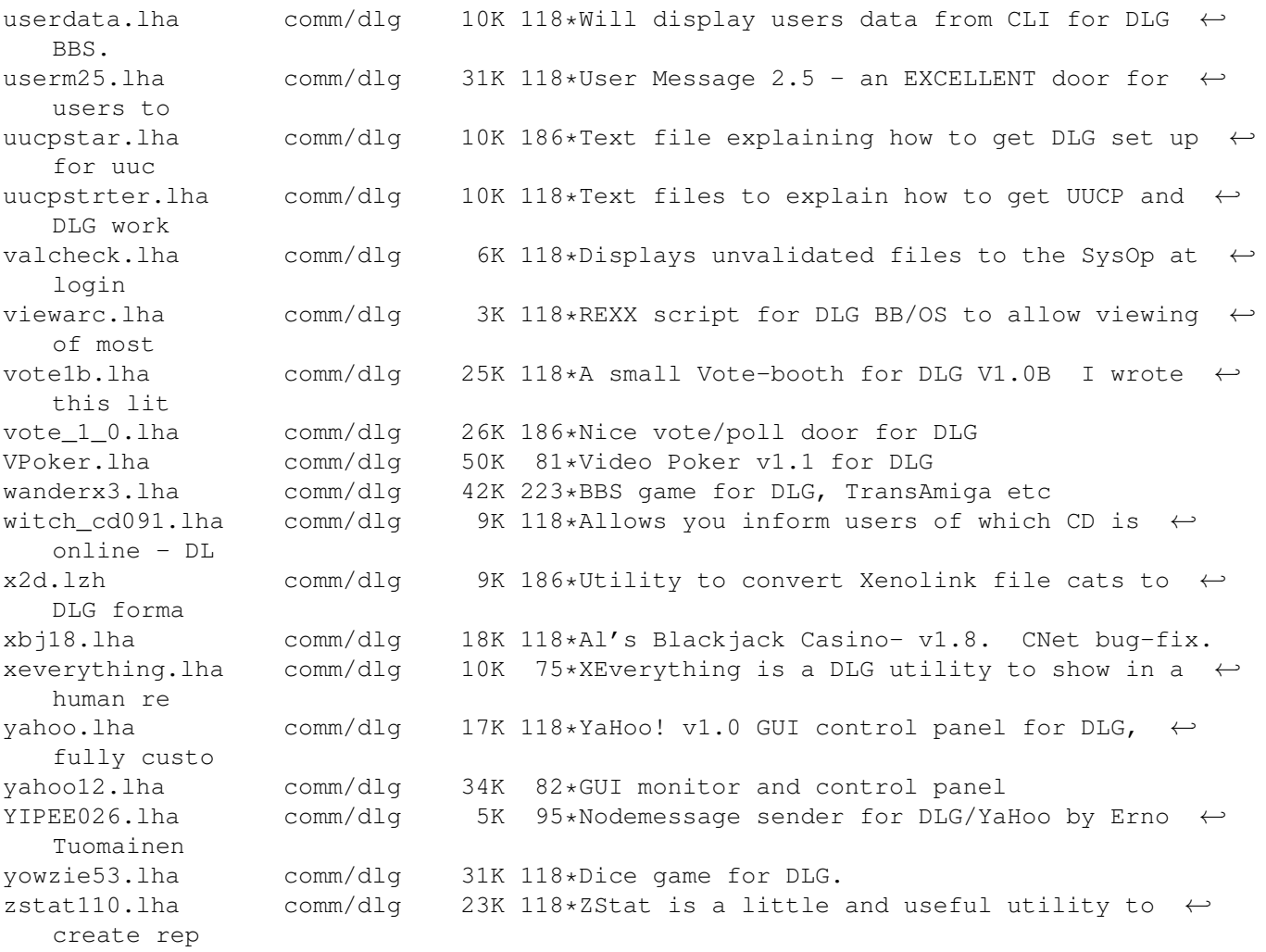